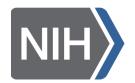

# Please provide the following

| Poster Title:                                                                                                    |
|----------------------------------------------------------------------------------------------------|
| Presenter Name:                                                                                                    |
| Contact Email:                                                                                                    |
| To be included in the poster display during the virtual event.                                                                                                    |
| Submission deadline: December 21st, 2020                                                                                                    |
| Submit all poster PDF files to GoogleDrive  or WeTransfer to suzie.meyer@labroots.com  You can also submit optional mp4 poster presentation the same way,                                                                                                    |
| rou can also submit optional mp4 poster presentation the same way,                                                                                                    |
| Please indicate which file selections you will be submitting:                                                                                                    |
| ☐ Poster as a PDF(required) – in landscape format: The level of detail is at the discretion of the presenter, these files will be downloadable by attendees. (Example)                                                                                                    |
| Poster as an MP4 (optional, additional) – poster visual in landscape format, and a recording of your summary as an MP4 that is no more than 5 to 6 minutes long. This can be created in PowerPoint or Zoom, whatever platform you have available, with or without webcam - Visual can be static or more presentation-like. (Example) |
| Please use the following naming convention:                                                                                                    |
| Firstname_Lastname_FinalPoster.pdf (.mp4 for optional video files)                                                                                                    |
| Email <u>suzie.meyer@labroots.com</u> with any questions.                                                                                                    |

## Poster Recommendations

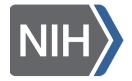

#### **GUIDELINES FOR POSTERS AND ORAL PRESENTATIONS**

- Posters should be created in landscape view as a one page file please no vertical posters
  - open MS PowerPoint and select Standard (4:3) or Widescreen (16:9) size
- Content on posters should be readable without the need for observer to use the zoom function when viewed at full-screen width/mode.

#### Guidelines to audio recordings, for narrated presentations

- Insert audio from MS PowerPoint, and create a slideshow with audio

  <a href="https://support.microsoft.com/en-us/office/add-or-delete-audio-in-your-powerpoint-presentation-c3b2a9fd-2547-41d9-9182-3dfaa58f1316?ui=en-us&rs=en-us&ad=us">https://support.microsoft.com/en-us/office/add-or-delete-audio-in-your-powerpoint-presentation-c3b2a9fd-2547-41d9-9182-3dfaa58f1316?ui=en-us&rs=en-us&ad=us</a>
- Create a narrated presentation on MS PowerPoint displayed as a video <a href="https://support.microsoft.com/en-us/office/turn-your-presentation-into-a-video-c140551f-cb37-4818-b5d4-3e30815c3e83">https://support.microsoft.com/en-us/office/turn-your-presentation-into-a-video-c140551f-cb37-4818-b5d4-3e30815c3e83</a>
- Create a narrated presentation using Screencast-o-Matic displayed as a video https://screencast-o-matic.com
- Final slideshow speed presentations must be created in MS PowerPoint and recorded in your own time with an output of an mp4 video.

### **Recording tips**

- It is recommended that you use a microphone with a headset as these generally produce the best audio quality.
- Perform a brief test audio before you start recording your full length presentation to assess volume and quality. Adjust these if necessary.
- Record your presentation from a quiet location to avoid background noise.